# 9<sup>th</sup> AC-FOTO GERMAN OPEN CIRCUIT (GO) 2022

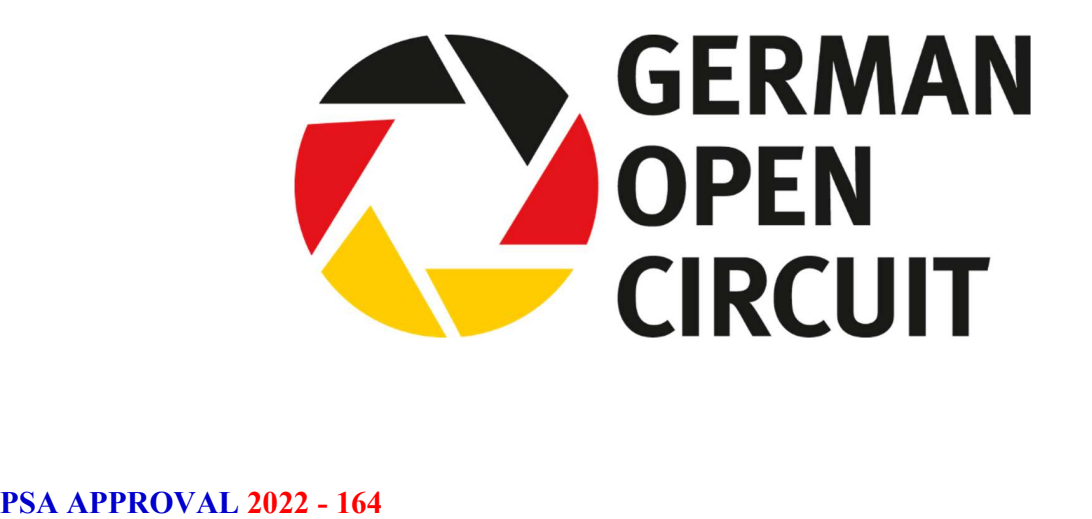

ENTRY CHAIRMAN Gunther Riehle 9<sup>th</sup> AC-FOTO GERMAN OPEN CIRCUIT Haydnstr. 3

73230 Kirchheim / Teck Germany Email: Gunther.Riehle@t-online.de

Website address: Entry form /upload page link / catalogue pdf download: http://german-mega-circuit.de/

#### 4 Salons / 4 Sections:

ALL sections: Digital entries accepted NATURE Division ( 2 ): General and Wildlife Projected Images Division (PID) ( 2 ): PID Color: General, PID Mono: General

● 9<sup>th</sup> AC-FOTO GERMAN OPEN CIRCUIT 2022 Calendar

Closing Date / Einsendeschluss........................................................ 14. November 2022 Judging / Jurierungen......................................................................... 25. – 28. November 2022 Report Card Mailing / Versendung der Ergebniskarte..................... Exhibitions / oeffentliche Vorfuehrungen.......................................... tba Catalogue / on-line galleries on website / Awards Mailing .............. 28. January 2023

### Salons / Salon Chairmen SC / judges ( from Germany, if not noted otherwise ) / jury dates & locations:

- 1. 6<sup>th</sup> Oberschwaben Open SC Otto Marx, Jury: Maximilian Lindner, Hugo Strohmenger, Stefan Sattler, 26.11.2022, Laupheim
- 2. 6<sup>th</sup> Württemberg Open SC Gunther Riehle, Jury: Ulrich Flogaus, Alfred Reichel, Ronald Ritter, 25.11.2022, Kirchheim
- 3. 6<sup>th</sup> Würzburg Open SC Michael Okubski, Jury: Lothar Amtmann, Alfred Preuss, Leif Alveen (Denmark), 27.11.2022, Wuerzburg
- 4. 9<sup>th</sup> Kirchheim unter Teck Open SC Gero Schwenk, Jury: Stephanie Schwenk, Regine Bruehl, Markus Gruber, 28.11.2022, Kirchheim

### Teilnahmebedingungen:

Eine Einsendung besteht aus maximal 4 Files pro Sparte. Regelmaessige Updates dieses Einsendeformulares koennen von folgender website heruntergeladen werden: http://german-mega-circuit.de<br>Einsendegebuehren: Einsendungen ohne Teilnahmegebuehr werden nicht juriert. Bezahlung via PAYPAL - Teilnahmegebuehr bitte an:

Gunther.Riehle@t-online.de

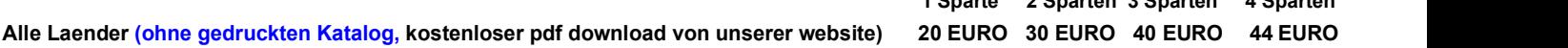

 $1.6 \pm 1.4$  Sparten 3 Sparten 4 Sparten 4 Sparten 4 Sparten 4 Sparten 4 Sparten 4 Sparten 4 Sparten 4 Sparten 4 Sparten 4 Sparten 4 Sparten 4 Sparten 4 Sparten 4 Sparten 4 Sparten 4 Sparten 4 Sparten 4 Sparten 4 Sparten 4

Natur Definition: Naturfotografie beschränkt sich auf die Anwendung der Fotografie auf alle Bereiche der Geschichte der Natur, ausgenommen Anthropologie und Archäologie. Alle gutinformierten Personen sollen das Objekt identifizieren können und die Wahrheit der Präsentation bestätigen können. Die Erzählung durch einen Fotografen muss mehr gelten als die bildliche Qualität, wobei eine hohe technische Qualität Voraussetzung ist. Menschliche Elemente sollen nicht aufscheinen, außer, wenn solche Teil der natürlichen Geschichte sind. Natürliche Objekte wie Schleiereulen oder Störche, die angepasst an einem von Menschen veränderten Ort leben sind erlaubt. Ebenso sind erlaubt: menschliche Elemente in einer Situation, in der sie natürliche Kraft ausdrücken, wie Hurrikane oder Flutwellen. Naturwissenschaftliche Ringe und Kennzeichen wie Halsbänder mit Sender auf Wildtieren sind erlaubt. Fotos von durch Menschen geschaffene Hybridpflanzen, kultivierte Pflanzen, Wildtiere, Haustiere oder präparierte Exemplare sind nicht zugelassen, sowie alle Arten von Manipulation, die die Wahrheit der fotographischen Darstellung verändern.

Techniken, die bildliche Elemente ergänzt, versetzt oder entfernt, außer dem Schnitt, sind nicht erlaubt. Techniken, die die Präsentation der Photografie verbessern, ohne dass die Geschichte der Natur, der bildliche Inhalt oder der Inhalt der Originalszene verändert werden, sind erlaubt: HDR-Belichtungsreihen, Focus stacking (Schärfentiefeerweiterung) und dodging/burning (Abwedeln/Nachbelichten). Techniken, die von der Kamera hinzugefügte Elemente entfernen, wie zum Beispiel Staubflecken, digitale Geräusche und Filmkratzer, sind erlaubt. Zusammengefügte (stitched) Bilder sind nicht erlaubt. Alle erlaubten Änderungen müssen natürlich erscheinen. Farbbilder können in Monochrom (Grautönung) umgewandelt werden. Infrarot Bilder (weder direkte Aufnahmen noch Bearbeitungen) sind nicht erlaubt.

Bilder für fotographische Wettbewerbe in der Kategorie Natur können in zwei Sparten unterteilt werden: Natur und Wildleben.

In die Sparte Natur können Bilder, die der obengenannten Definition von Naturfotografie entsprechen eingereicht werden. Hauptthema kann sein: Landschaften, geologische Formationen, Wetterphänomene und existierende Organismen. Darunter fallen auch Bilder mit Objekten unter kontrollierten Bedingungen, wie Tiere in Zoos, Wildparks, botanische Gärten, Aquarien und alle anderen Anlagen, wo die Objekte für ihre Ernährung ganz vom Menschen abhängig sind.

Bilder in der Sparte Wildleben, die der obengenannten Definition von Naturfotografie entsprechen, werden definiert als zoologische oder botanische Organismen, die frei und uneingeschränkt in einer natürlichen oder angepassten Heimat leben. Landschaften, geologische Formationen, Fotografien aus Zoos, Wildparks oder von existierenden zoologischen oder botanischen Arten unter kontrollierten Bedingungen sind in der Sparte Wildleben nicht zulässig. Die Sparte Wildleben ist nicht begrenzt auf Tiere, Vögel und Insekten. Objekte aus dem Meer oder der Botanik (inklusive Pilze und Algen) in der Wildnis sind geeignete Wildleben Subjekte, ebenso Kadaver von lebenden Arten. Wildleben Bilder können in den Sparte Natur in Ausstellungen<br>aufgenommen werden.

- 
- aufgenommen werden.<br>● Ein monochromes Bild besteht aus mehreren Schattierungen von nicht mehr als EINER Farbe. Jede Farbe ist akzeptabel.<br>● <mark>In den zwei PID Sparten: OFFEN und "Schwarz/Weiss, Mon</mark> Grenzen gesetzt ! ALLE Techniken ( incl. Computerbearbeitung ) sind in dieser Sparte erlaubt. Es koennen keine Schwarz/Weiss Bilder in der FARBsparte eingereicht werden.
- 
- Alle Einsendungen muessen vom Einsender selbst fotografiert oder bearbeitet worden sein.<br>Aehnliche Bilder, die in frueheren GERMAN OPEN circuits angenommen wurden, duerfen generell nicht noch einmal eingeschickt werden. Gleiche oder aehnliche Bilder in unterschiedlichen Sparten im gleichen Jahr sind ebenfalls nicht erlaubt. Bitte vermeiden Sie Rahmen um die digitalen Bilder. Bitte verwenden Sie kurze Bldtitel. Die Bildtitel sollten aus nicht mehr als 35 Buchstaben / Zahlen en Diestehen.<br>Dieser Wettbewerb wird weltweit ausgeschrieben und nach PSA Richtlinien durchgefuehrt. Jeder kann teilnehmen. Es gibt 4 Sparten: Natur,
- Natur WILDLIFE, "S/W, Monochrom", Farbe Offenes Thema. Die eingereichten Files koennen in Zusammenhang mit dem Circuit und der Werbung fuer dieses Ereignis in verschiedenen Medien wie zB im Ausstellungskatalog, auf CDROMs / DVDs, in Zeitungen, Magazinen und im<br>Internet kostenlos verwendet werden. Der Autor akzeptiert durch seine Teilnahme am Wettb
- 
- Alle Sparten haben PSA Patronate.<br>Alle Einsendungen werden selbstverstaendlich mit groesster Sorgfalt behandelt, aber die Organisatoren dieses Wettbewerbs koennen keine Haftung<br>fuer Verlust oder Beschaedigung der Einsendun
- Wenn zu irgendeinem Zeitpunkt der Ausstellungsorganisator oder die Juroren vor, während oder nach der Beurteilung der Bilder feststellen, dass ein Teilnehmer Bilder eingereicht hat, bei denen ein oder mehrere Bilder gegen die Teilnahmebedingungen verstossen, behält sich der Organisator das Recht vor, einzelne oder alle Annahmen oder Auszeichnungen im Zusammenhang mit der Ausstellung aufzuheben. Gebühren können unter diesen Umständen verwirkt oder erstattet werden. Der Teilnehmer erkennt an, dass die Entscheidung der Ausstellungsorganisatoren oder der Juroren endgültig ist.

Um sicherzustellen, dass die Bilder den Teilnahmebedingungen und den Definitionen entsprechen, können die Ausstellungsorganisatoren angemessene Maßnahmen ergreifen, um Folgendes zu überprüfen:

a) die Bilder sind die Originalarbeit des Teilnehmers und

b) die Bilder entsprechen den Regeln und Definitionen, wie sie in diesen Teilnahmebedingungen dargelegt sind.

Diese Schritte umfassen, ohne darauf beschränkt zu sein, die Befragung eines Teilnehmers, die Anforderuung von RAW-Dateien oder anderen digitalen Dateien, die die ursprüngliche Aufnahme der eingereichten Bilder darstellen, dem Teilnehmer den Nachweis zu liefern, dass ein oder mehrere eingereichte Bilder nicht konform sind mit den Teilnahmebedingungen (auch bekannt als Entry Rules) und dem Teilnehmer eine angemessene Gelegenheit zu bieten, Gegenbeweise zu erbringen, um die Beweise des Ausstellungsorganisators innerhalb einer bestimmten Frist zu widerlegen. Solche Bilder, die nicht freigegeben wurden oder noch fragwürdig sind, nachdem der Teilnehmer Beweise vorgelegt hat, können als Verstoß gegen diese Teilnahmebedingungen betrachtet und abgelehnt werden. Solche Bilder können zur weiteren Untersuchung möglicher ethischer Verstöße an die PSA weitergeleitet werden.

Die PSA behält sich das Recht vor, alle Beschwerden / Verdachtsmomente von Verstößen gegen Teilnahmebedingungen in irgendeiner Weise zu untersuchen, und wenn nötig, Sanktionen zu verhängen, die angenommenen Bilder, die gegen die PSA-Regeln verstoßen, zu disqualifizieren, und den Namen des Teilnehmers in die Sanktionsliste für Ausstellungen aufzunehmen und solche Ermittlungen an die FIAP weiterzuleiten.

Die Teilnehmer stimmen diesen Bedingungen automatisch durch die Teilnahme an der Ausstellung zu und erklären sich bereit, bei allen Untersuchungen mitzuwirken.

- 
- DIGITALE Dateien koennen nur via direktem Upload auf unserer Website eingereicht werden.<br>● Die Upload-Webseite wird ab Mitte Juli 2022 freigeschaltet sein, Sie erhalten per email automatisch Nachricht. Ausserdem werden
- 
- Die Bilddateien sind im JPEG Format einzureichen, max 1920 pix. horizontal und max 1080 pix. vertical, max 3 MB per File.<br>● WICHTIG: Fuer Dateinamen und sonstige Angaben auf der Upload-Seite NUR Buchstaben A-Z verwenden sonstige Zeichen !
- Sie muessen Sie Ihre Bilddateien NICHT umbenennen, dies macht das System automatisch.
- Medaillen: 16 Best of Show PSA Gold Medaillen; 32 GO Medaillen-e-Zertifikate, 160 GO Urkunden.
- Annahmen in diesem Circuit zaehlen fuer das "Who's Who" und Star Rating der PSA.
- Annahmekarten und GO Urkunden werden nicht verschickt.
- Die Ziel-Annahmequote liegt bei 20-35%.

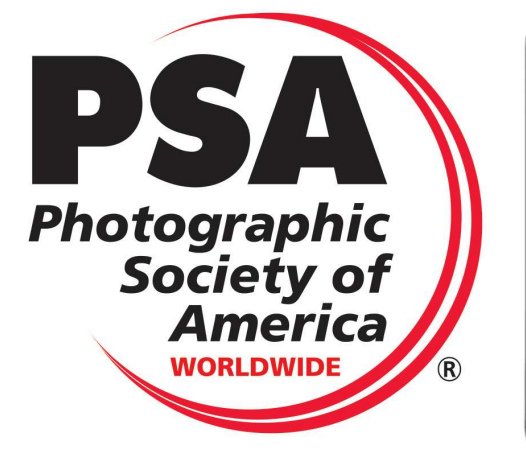

The sponsors of this International Exhibition of Photography<br>have been awarded Recognition by PSA, the world's largest<br>patron of international photographic exhibitions. PSA,<br>although it has provided recognition, is neither

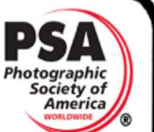

Valid acceptances received by PSA Members in recognized<br>sections of this exhibition are eligible for PSA Star Ratings, listing in the world-wide<br>PSA Who's Who of Photography and credited towards the PSA Distinctions of<br>GMP

PSA is a non-profit organization promoting the advancement of photography in all<br>its forms to novice, amateur and professional photographers worldwide. For information on membership and the many services and activities of PSA, contact:

## psa

PHOTOGRAPHIC SOCIETY OF AMERICA PHOTOGRAPHIC SOCIETY OF AMERIC<br>8241 S. Walker Avenue, Suite 104<br>Oklahoma City, OK 73139-9401, U.S.A.<br>E-mail: hq@psa-photo.org<br>Web Site: http://www.psa-photo.org